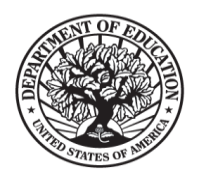

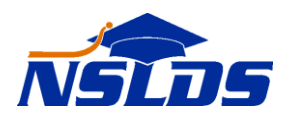

### **NSLDS Enhancements**

**Technical Update PK-2013-02**

**July 25, 2013**

*This information is intended for the person in your organization who is responsible for working with the National Student Loan Data System (NSLDS). Please ensure the appropriate person receives this update.*

In [Technical Update PK-2012-02,](http://www.ifap.ed.gov/nsldsmaterials/PK201202.html) we informed the Perkins school community of enhancements to enrollment reporting, including NSLDS Enrollment Notification file changes. The purpose of this Technical Update is to provide information about an additional enhancement to the "Move To" feature that is used by schools and describe the impact on other NSLDS processes.

Additionally, NSLDS has been enhanced to accept, store, and display a new loan type, as related to the 150% Direct Subsidized Loan Limit.

### **New "Moved" Enrollment Status**

The "Move To" functionality is used by schools to provide a new 2-digit location code when certifying enrollment records. Schools which share the first 6-digits of an OPEID, along with the same Enrollment Administrator, can submit a different 2-digit location code to direct NSLDS to move a student to that new location. We have enhanced this feature by creating a "Moved" enrollment status to differentiate the reporting of this change from that of a student's withdrawal.

Previously, NSLDS displayed the enrollment status for the prior school location as "Withdrawn" and stored the enrollment status code of "W". NSLDS is now displaying a status of "Moved" and storing the enrollment status code as an "M" to better represent the intention of the reported record.

> 830 First St. N.E., Washington, DC 20202 www.FederalStudentAid.ed.gov 1-800-4-FED-AID

Reporting a "Move To" ensures that the appropriate 2-digit location code is listed for the student's attendance. Schools can use this functionality to report a transfer from one location to another, or to correct a misreported location code.

### **Impact on Other Processes**

Processes that utilize enrollment data in their calculations, including Cohort Default Rate calculations, will not be impacted. NSLDS will convert the enrollment status of "M" to a "W" before executing.

All scheduled and on-demand reports that contain a student's enrollment status will continue to use a "W" in place of the "M".

NSLDS will convert an "M" enrollment code to a "W" for records in the Enrollment Notification File, which provides the weekly certified enrollment records to loan holders. When a school has used the "Move To" function to report that a student has moved from one location to another, the enrollment record will include the "alternate attending" enrollment data. As noted in the **NSLDS** [Enrollment Reporting Notification File Layout,](http://www.ifap.ed.gov/nsldsmaterials/NSLDSEnrlNotifFileLayout.html) this data occupies fields 307 through 339. Therefore, any moved record will be reported to the loan holder with both the inactive and active enrollment information.

### **Display Changes to Show the "Moved" Status**

The [NSLDS Professional Access Web site](https://www.nsldsfap.ed.gov/nslds_FAP/default.jsp) will display the "Moved" status for the record of the prior school on the following enrollment Web pages:

- Enrollment Summary
- Enrollment Detail
- Enrollment Timeline

The examples below demonstrate a "Move To" reporting:

## Enrollment Summary page:

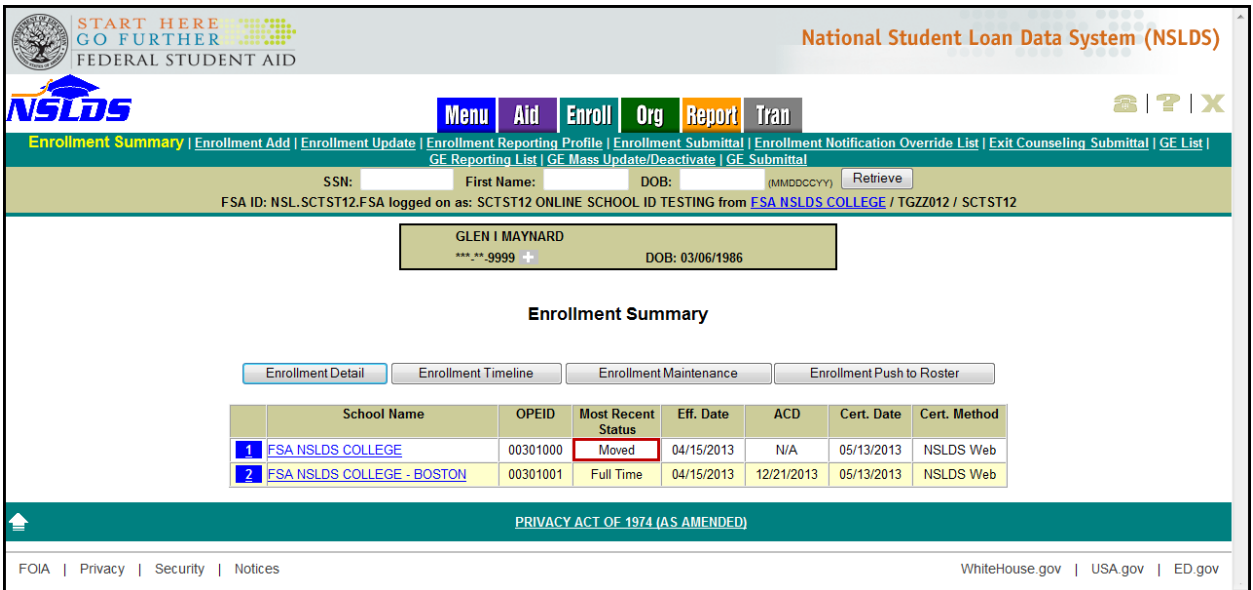

# Enrollment Detail page:

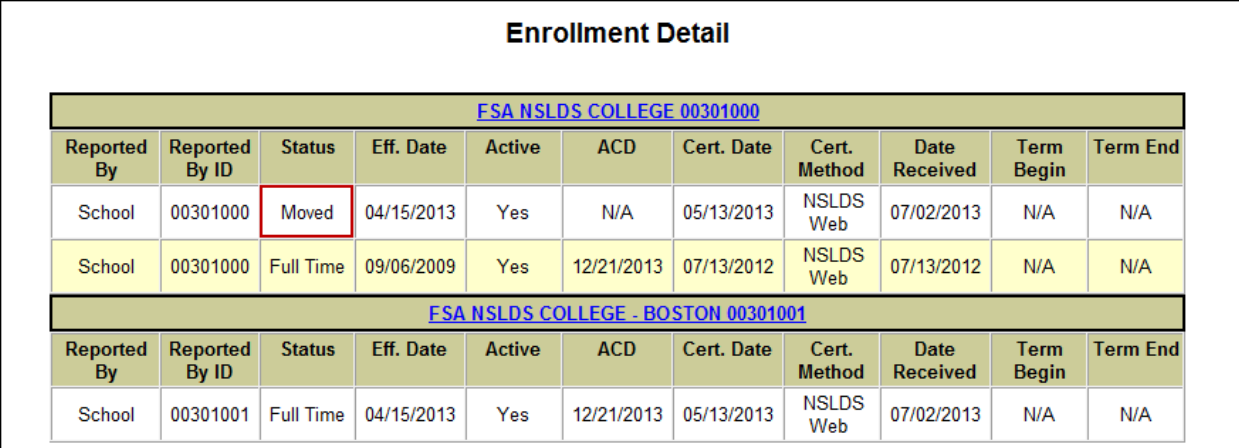

# Enrollment Timeline page:

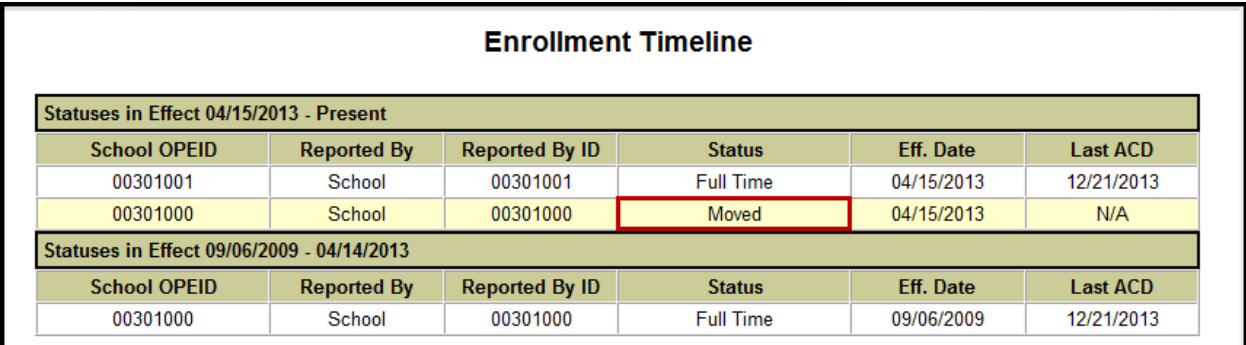

NSLDS has also added a row in the Enrollment Certification by Quarter page to display the count of records a school reported using the "Move To" functionality:

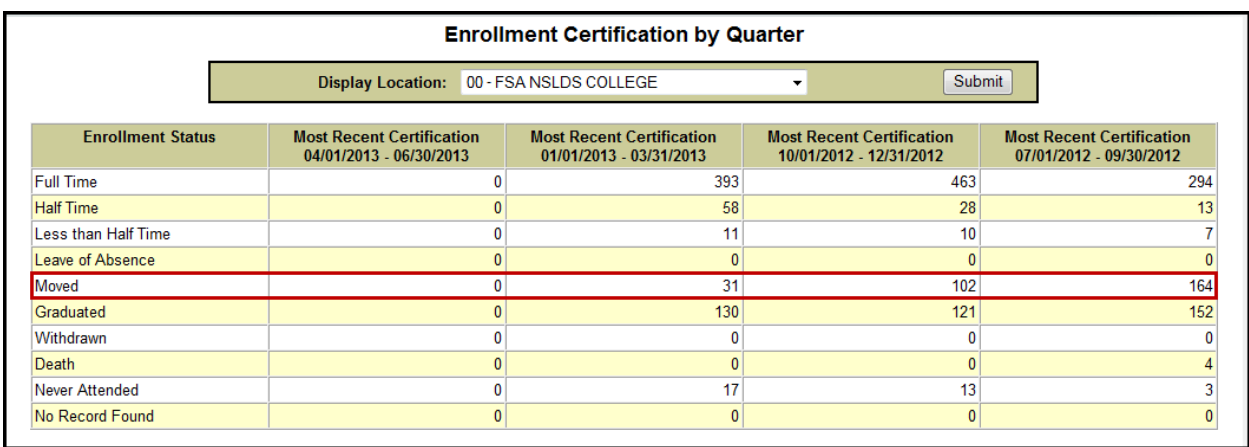

### **New Loan Type**

With the implementation of the 150% Direct Subsidized Loan Limit, a new loan type of 'D0' has been created to identify a Direct Subsidized Loan where the new 150% Direct Subsidized Usage Limit Applies (SULA).

NSLDS will treat the new 'D0' loan type similar to the existing 'D1' (Direct Stafford Subsidized) loan type. On the [NSLDS Professional Access Web site,](https://www.nsldsfap.ed.gov/nslds_FAP/default.jsp) the new 'D0' loan type will display on any Web page where loan types are viewed. The 'D0" loan type will be included in the calculation of annual and maximum aggregates for subsidized loans.

Important information regarding the 150% Direct Subsidized Loan Limit is available on the [Information for Financial Aid Professionals \(IFAP\) Web site.](http://ifap.ed.gov/ifap/index.jsp)

> *If you have any questions, please contact the NSLDS Customer Support Center at 800/999-8219 or by e-mail at [NSLDS@ed.gov.](mailto:NSLDS@ed.gov)*